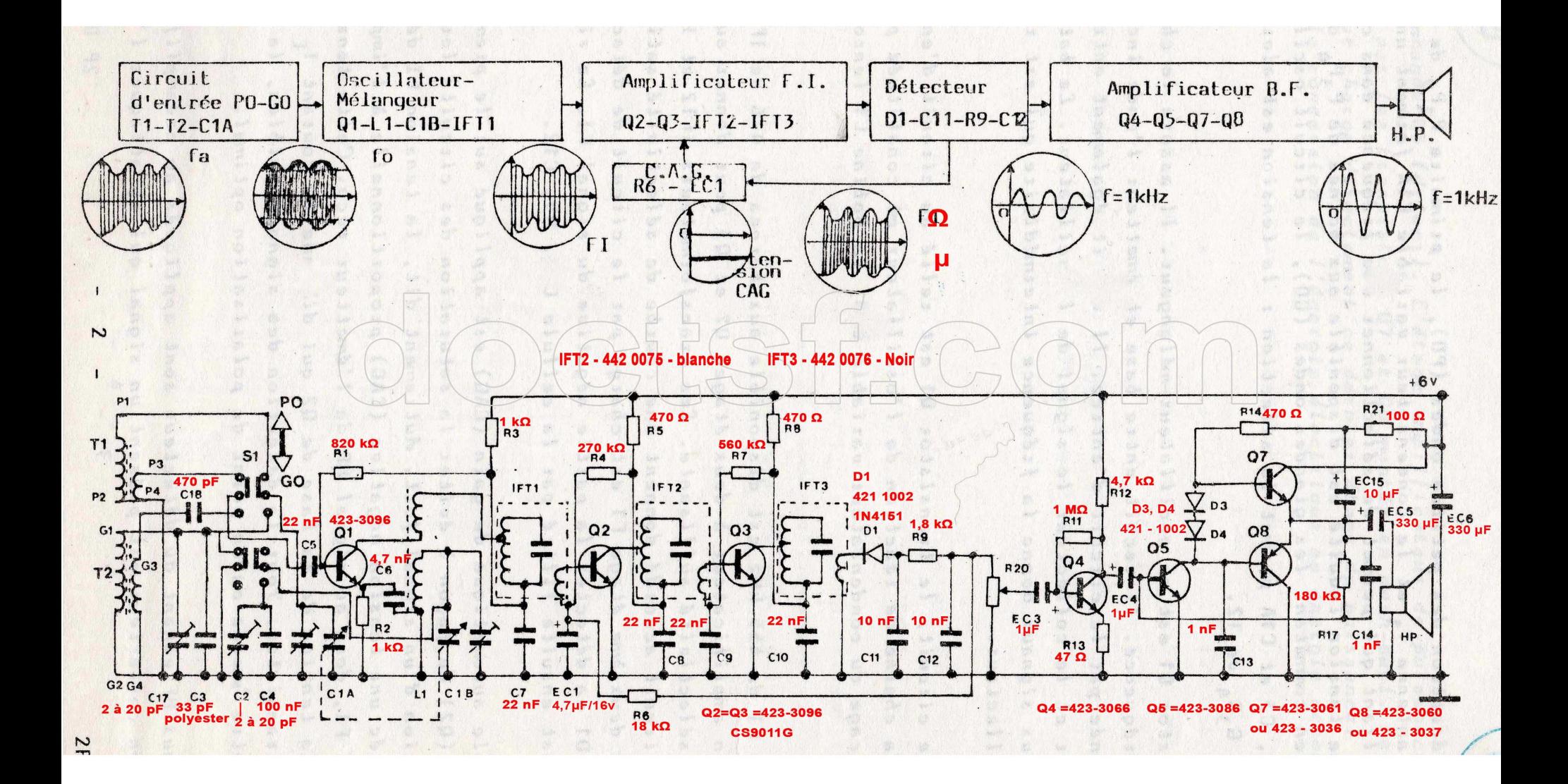

Identification des composants

1. Résistances :  $-$ |||||

 $R_1$  : 820 k $\Omega$  : gris - rouge - jaune

 $R_2$ ,  $R_3$  : 1 k $\Omega$  : marron - noir - rouge

2. Condensateurs -11

- céramiques. C18 : 470 pF

- $. C6 : 4.7nF$
- .  $C5 = C7 = 22$  nF
- . C4 : 100 pF ; C3 : 33 pF (polyester)
- condensateur ajustable de 2 à 20 pF

- condensateurs variables (CV)

- 
- . CV accord de 4,5 à 141,6 pF avec Trimmer de 0 à 8 pF . CV de 4,5 à 59,2 pF avec trimmer de 0 à 8 pF

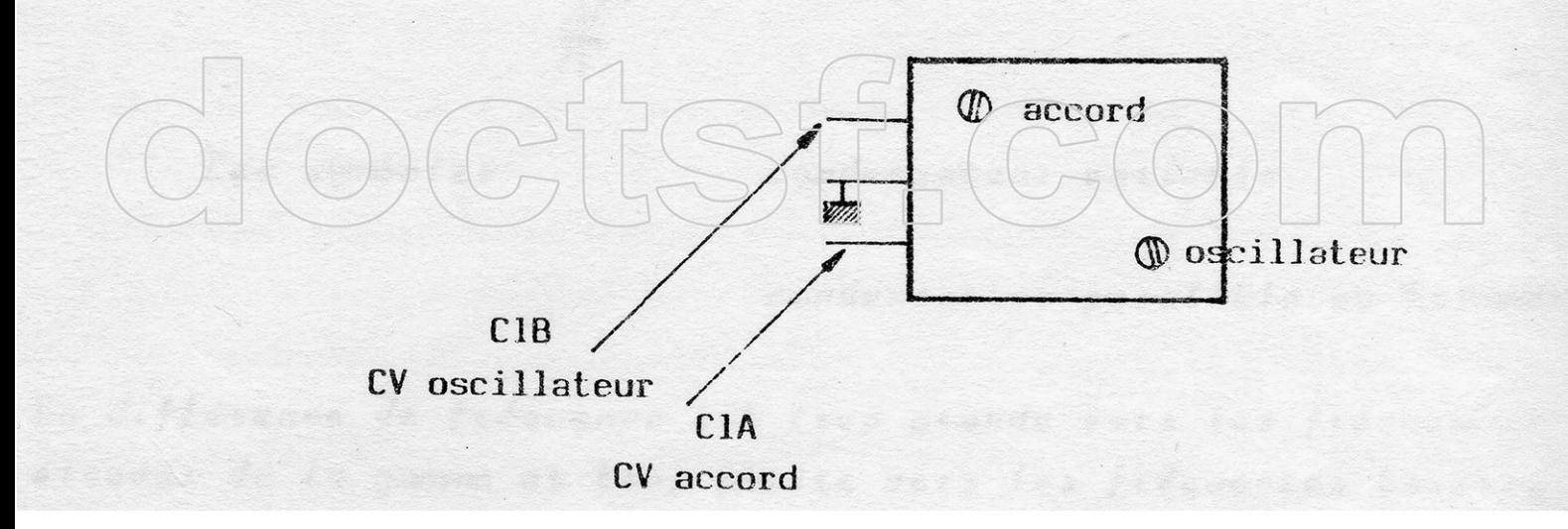

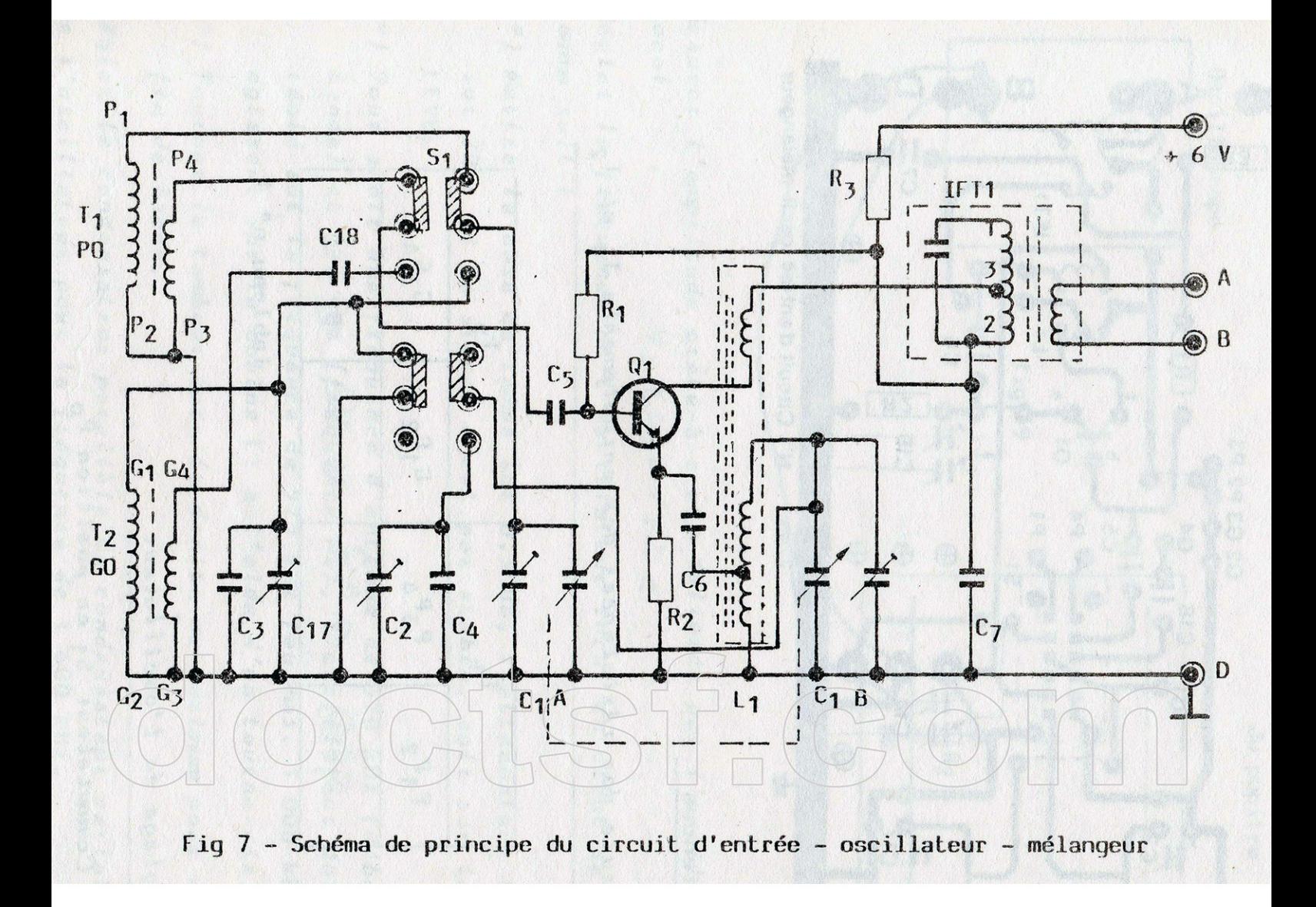

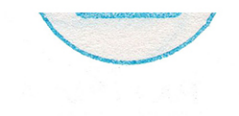

3. Bobines

Antenne

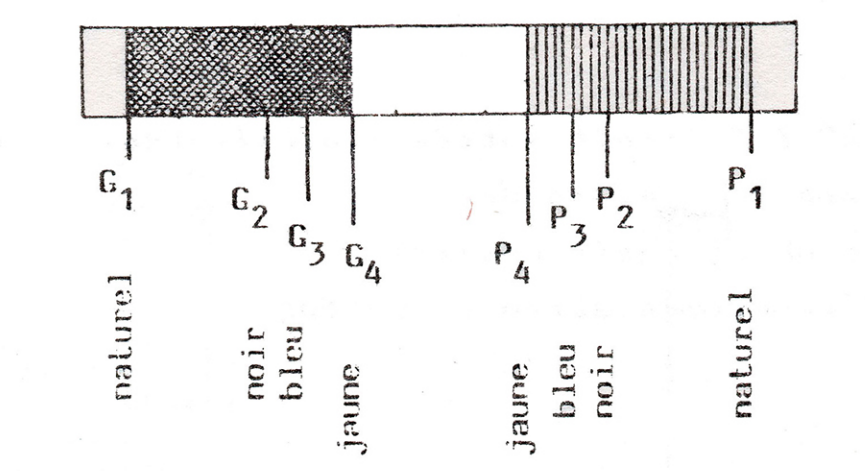

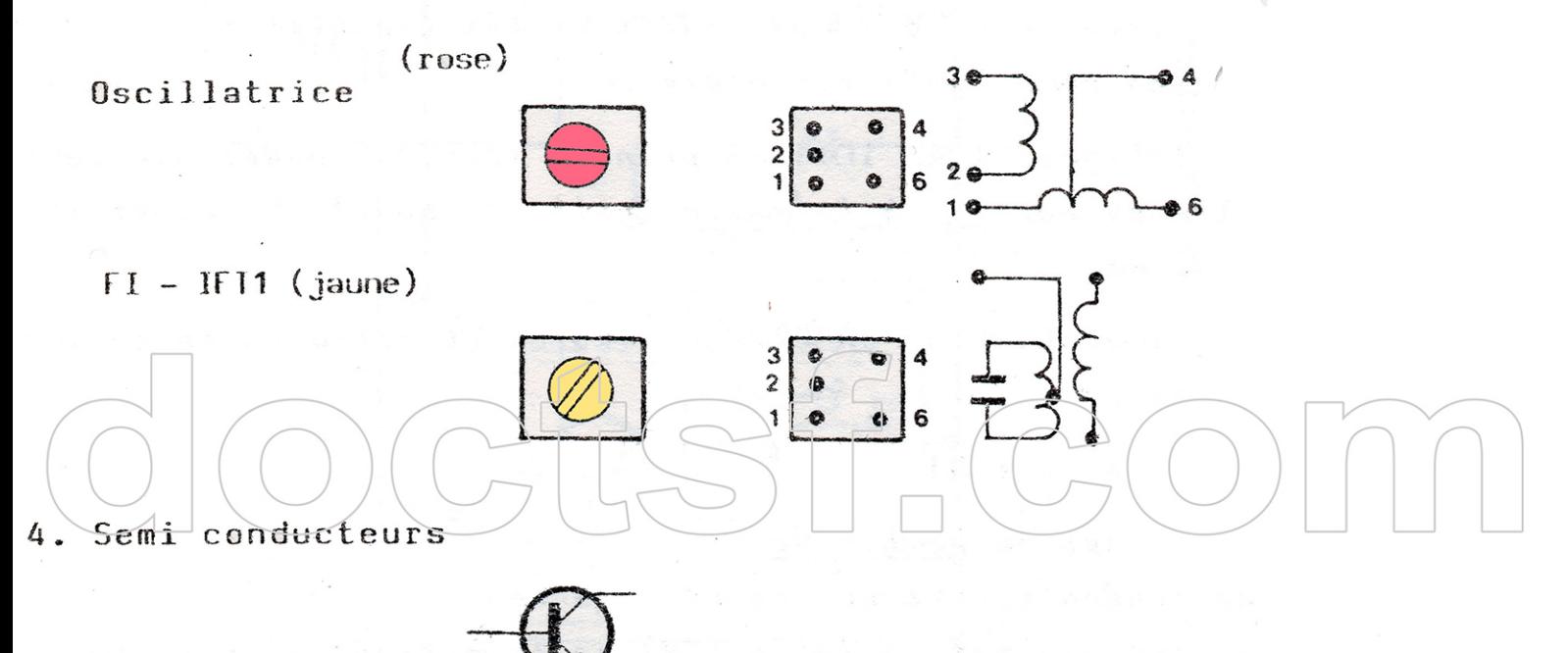

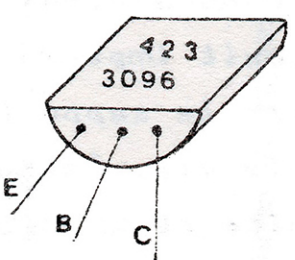

## IDENTIFICATION DES COMPOSANTS

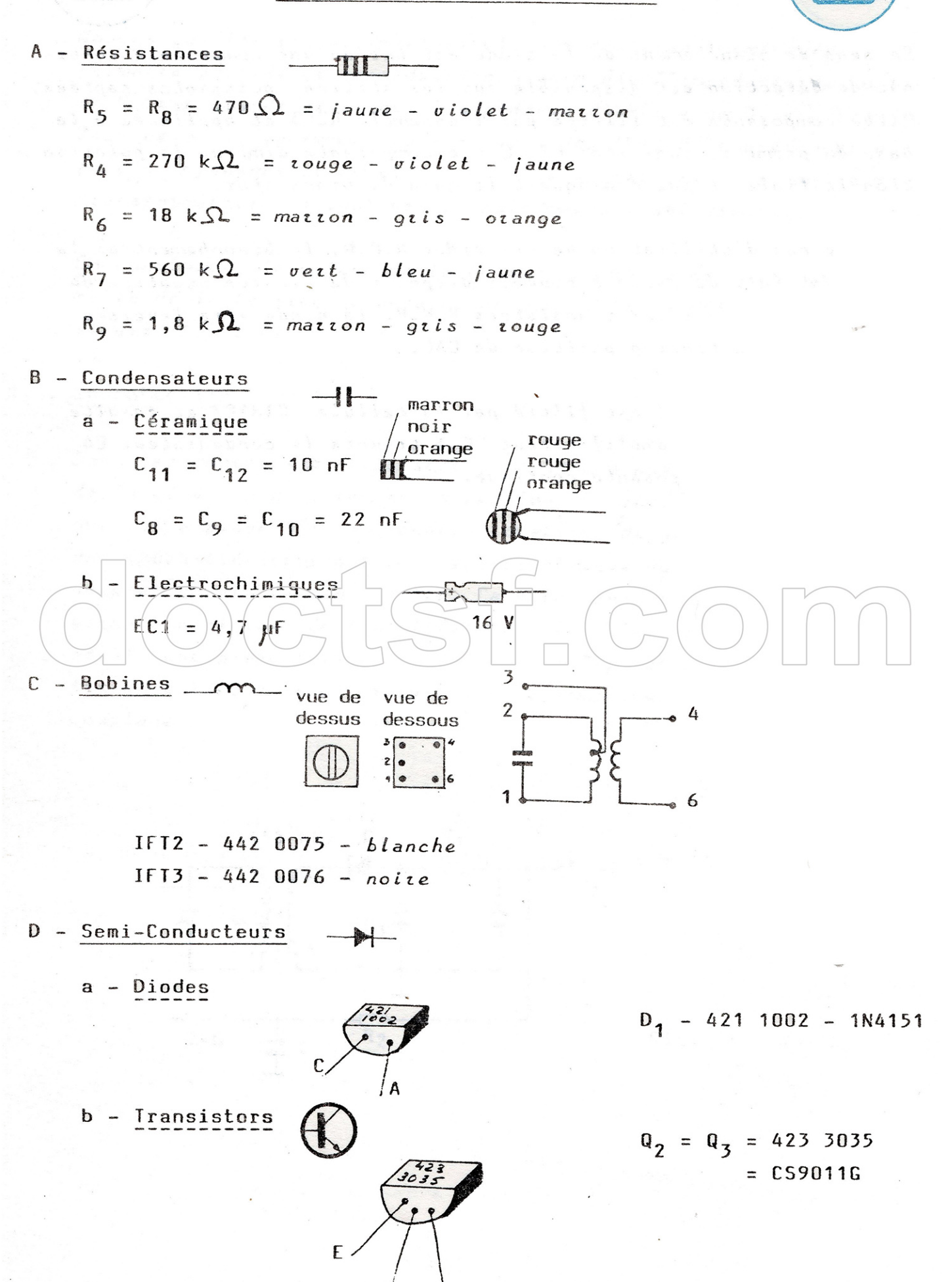

 $\mathbf c$ 

B

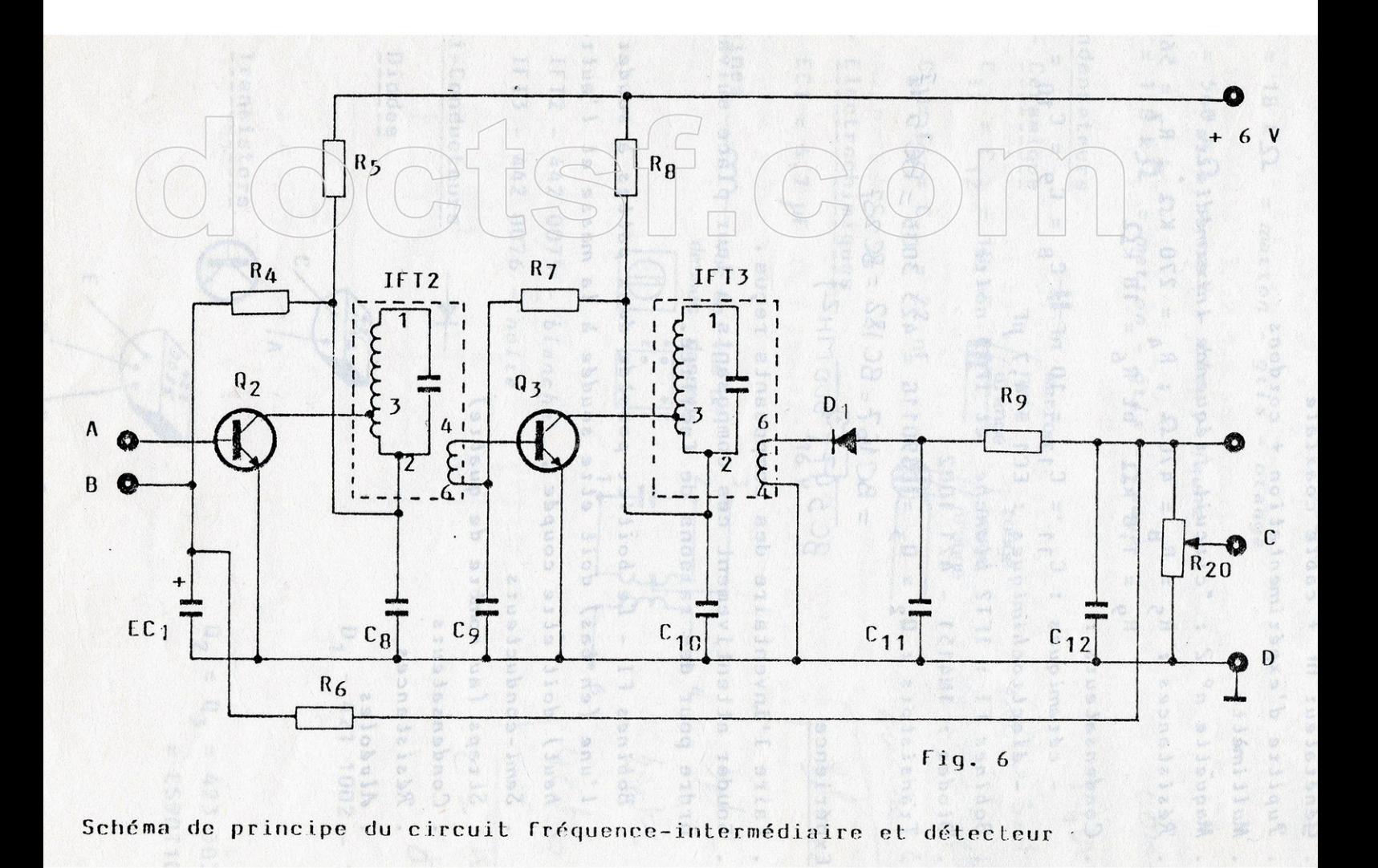

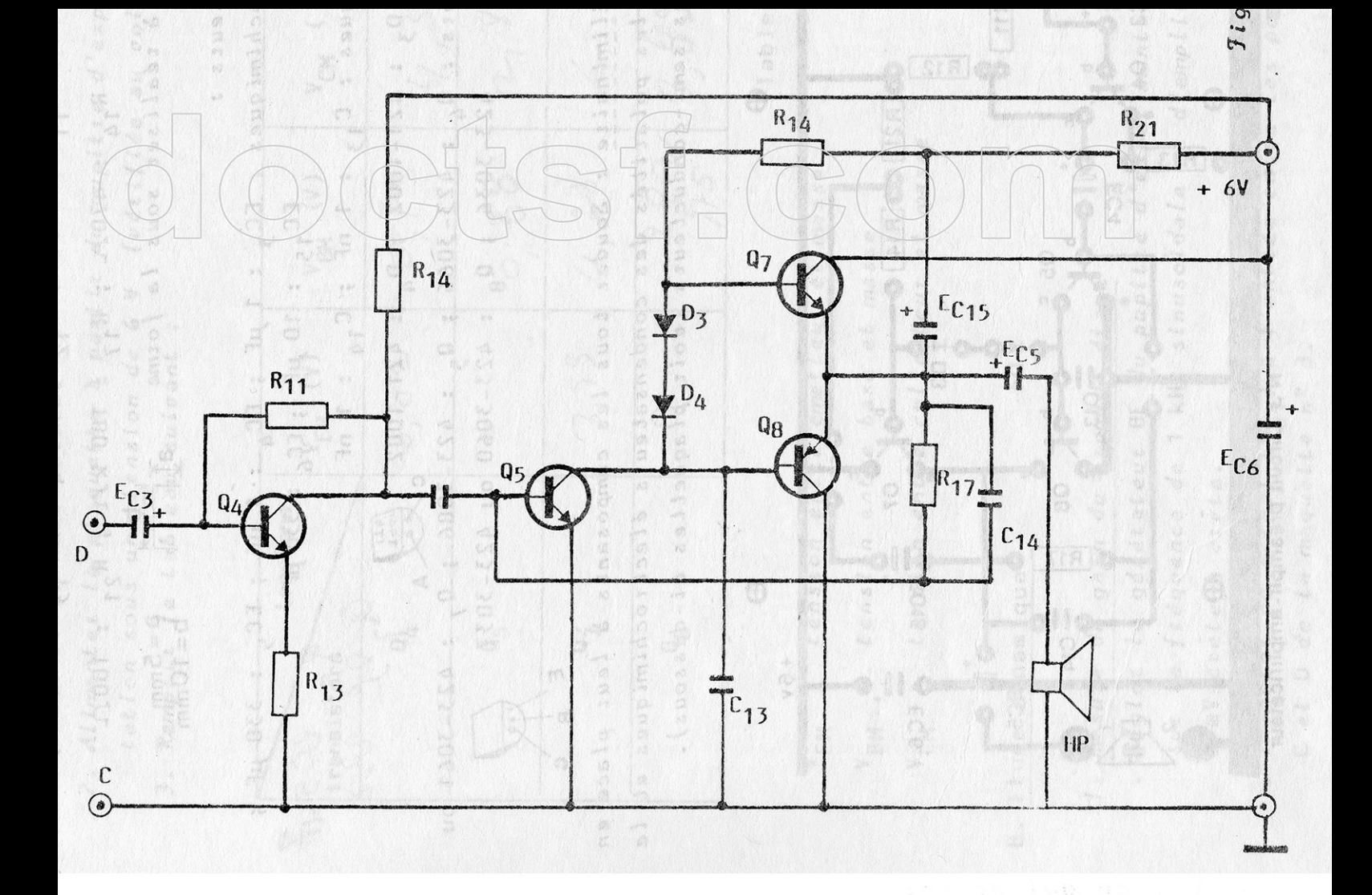

. Résistances : R<sub>11</sub> : 1 M $\Lambda$ ; R<sub>12</sub> : 4,7 K $\Lambda$ ; R<sub>13</sub> : 47 $\Lambda$ ;  $R_{14}$  : 470 $\cap$  ;  $R_{17}$  : 180 k $\cap$  ;  $R_{21}$  : 100 $\cap$ 

- . Condensateurs : - électrochimiques:  $EC_3$ : 1 µF;  $EC_4$ : 1 µF;  $EC_5$ : 330 µF;  $EC_{15}$  : 10 µF ;  $EC_{6}$  : 330 µF - cétamiques:  $C_{13}$ : 1 nF;  $C_{14}$ : 1 nF
- Diodes:  $D_3$ : 421-1002;  $D_4$ : 421-1002<br> $D_5$   $(D_6)$
- . Transistors:  $Q_4$ : 423-3066;  $Q_5$ : 423-3086;  $Q_7$ : 423-3061 ou 423-3036 ; Q<sub>R</sub> : 423-3060 ou 423-3037

E

Ć